# CS 31: Intro to Systems Threading & Parallel Applications

Vasanta Chaganti & Kevin Webb Swarthmore College November 30, 2023

#### Making Programs Run *Faster*

• We all like how fast computers are...

- In the "old days" (1980's 2005):
	- Algorithm too slow? Wait for HW to catch up.
- Modern CPUs exploit parallelism for speed:
	- Executes multiple instructions at once
	- Reorders instructions on the fly

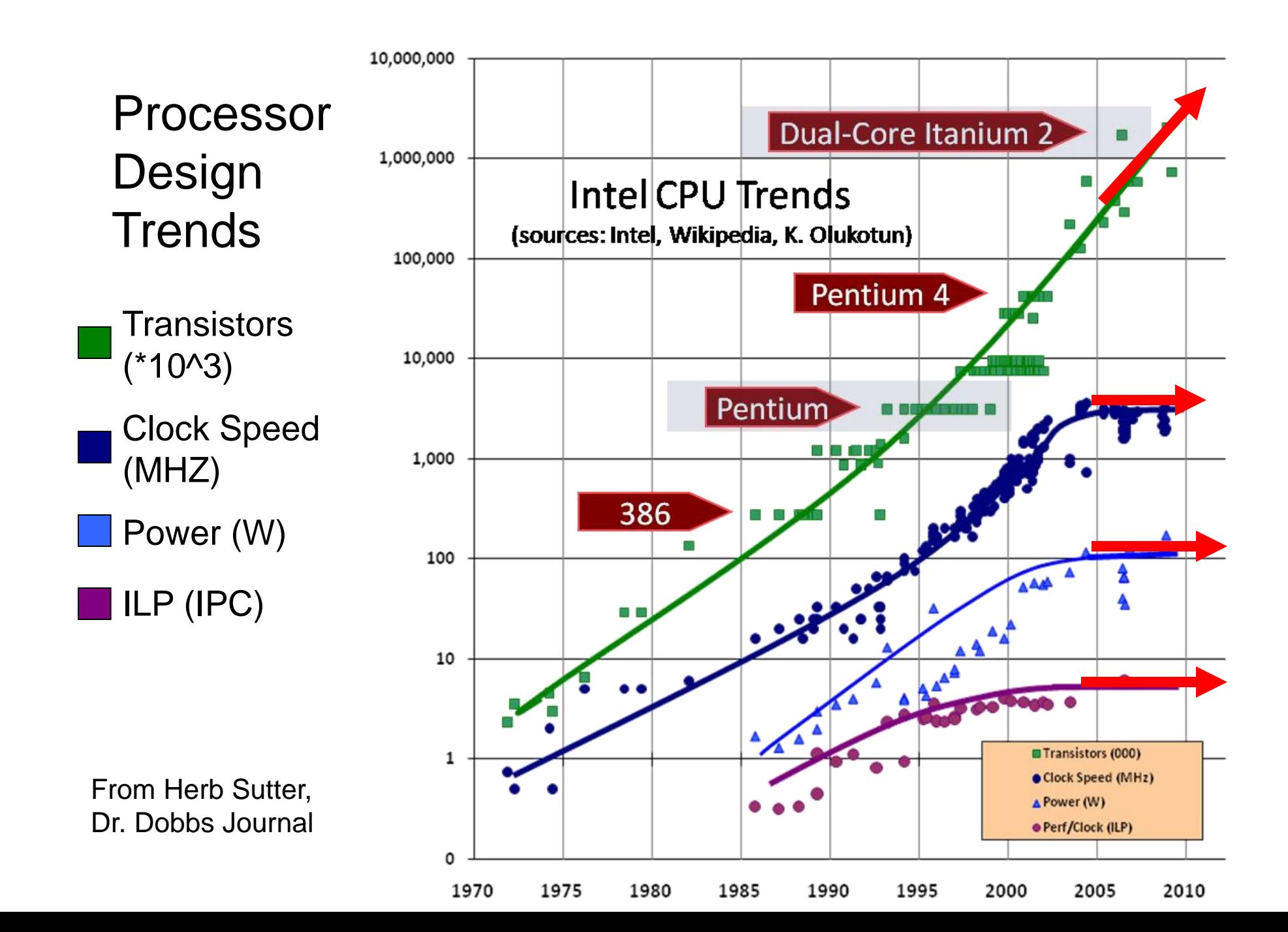

#### The "Multi-Core Era"

- Today, can't make a single core go much faster. – Limits on clock speed, heat, energy consumption
- Use extra transistors to put multiple CPU cores on the chip.
- Exciting: CPU capable of doing a lot more!
- Problem: up to programmer to take advantage of multiple cores – Humans bad at thinking in parallel

#### Parallel Abstraction

- To speed up a job, must divide it across multiple cores.
- A process contains both execution information and memory/resources.
- What if we want to separate the execution information to give us parallelism in our programs?

Which parts of a process does the OS need to keep track of multiple (independent) copies of to run a process on multiple CPU cores in parallel?

- A. The entire address space (memory)
- B. Parts of the address space (memory)
- C. OS resources (open files, etc.)
- D. Execution state (PC, registers, etc.)
- E. More than one of these (which?)

#### Threads

- Modern OSes separate the concepts of processes and threads.
	- The process defines the address space and general process attributes (e.g., open files)
	- The thread defines a sequential execution stream within a process (PC, SP, other registers)
- A thread is bound to a single process
	- Processes, however, can have multiple threads
	- Each process has at least one thread

## Threads

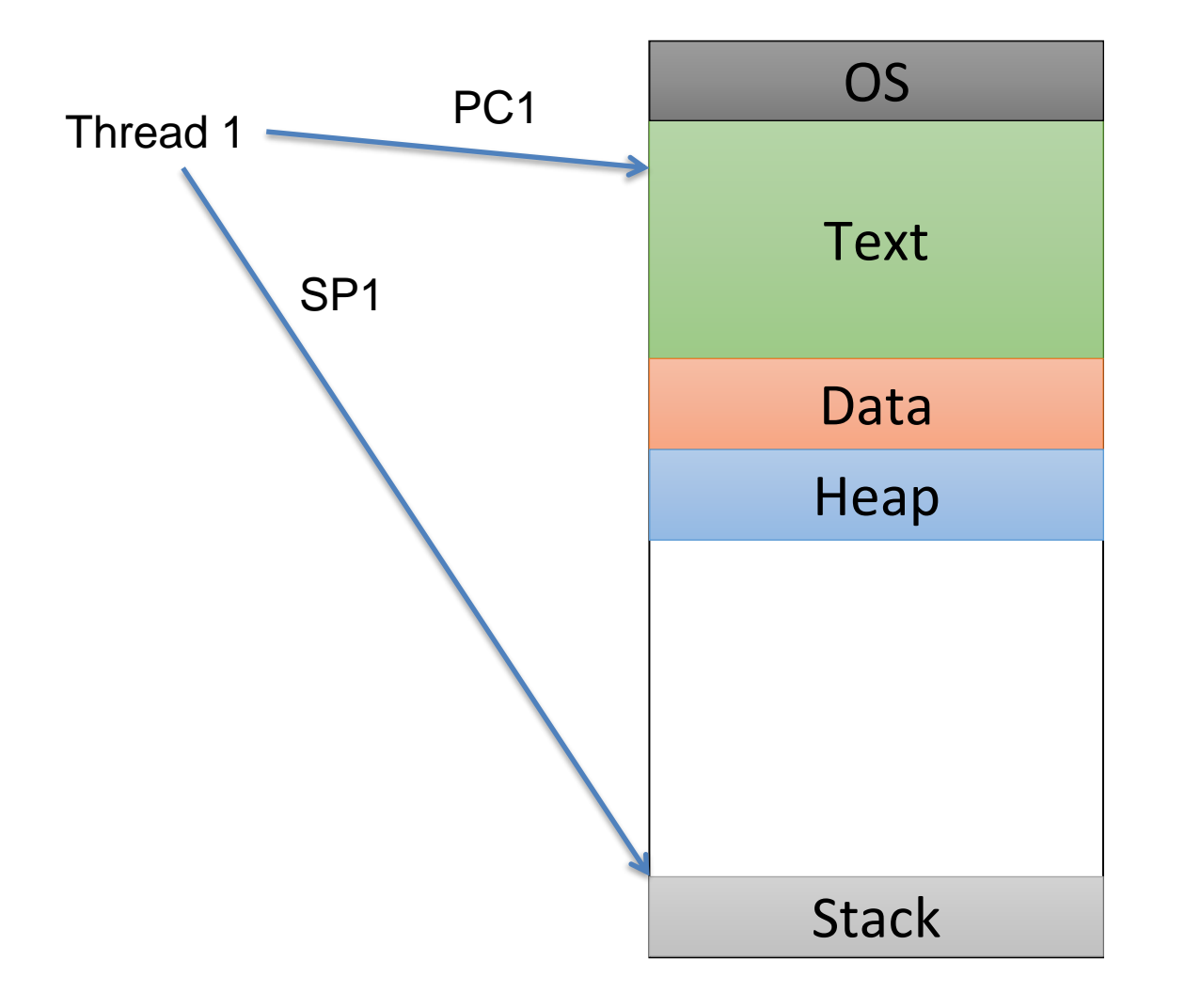

This is the picture we've been using all along:

A process with a single thread, which has execution state (registers) and a stack.

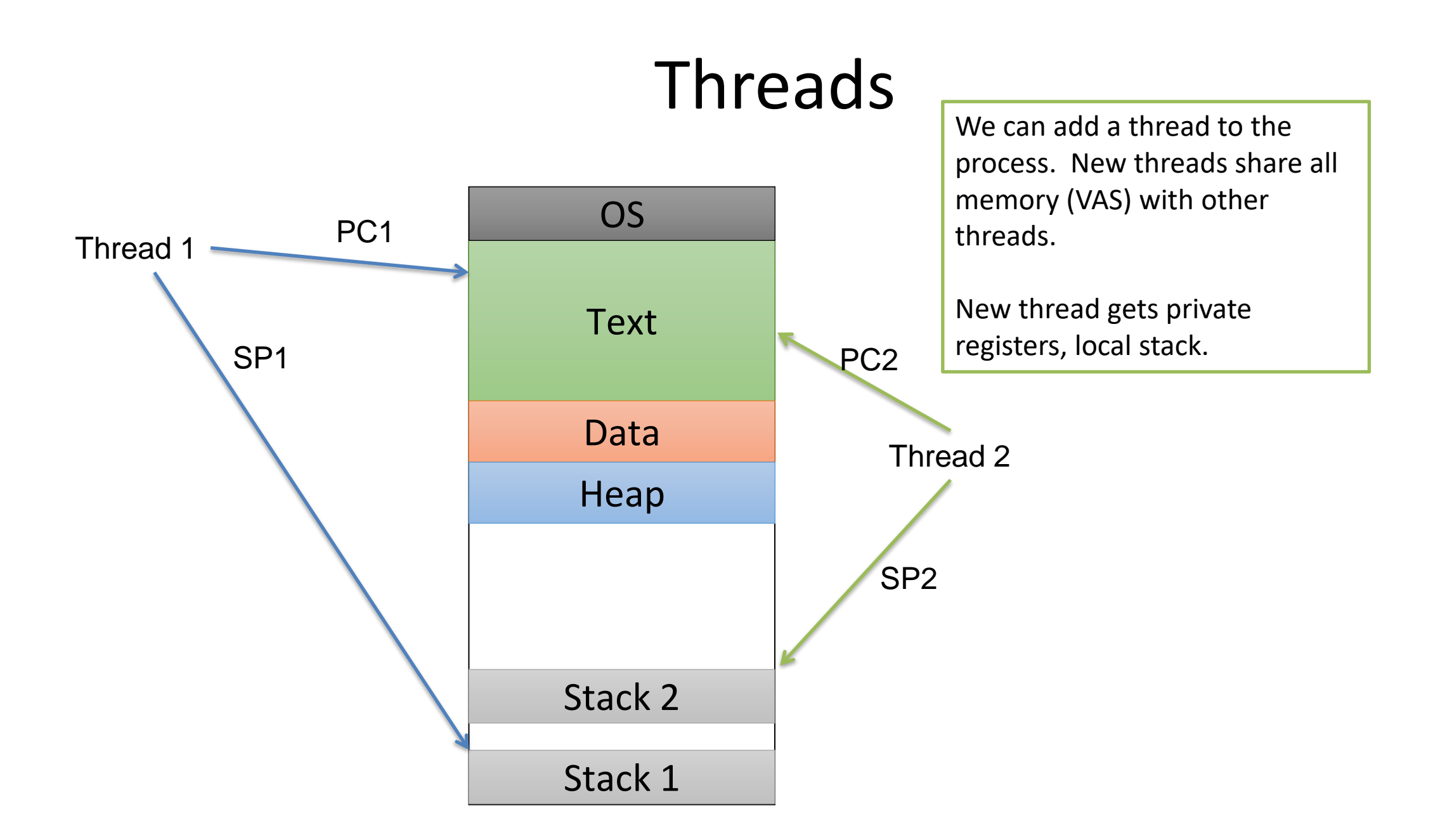

#### Threads Thread 3 PC3 SP3 A third thread added. Note: they're all executing the same program (shared instructions in text), though they may be at different points in the code. Thread 2 PC<sub>2</sub> SP2 **Text** Data OS Heap Thread 1 PC1 SP1 Stack 2 Stack 3

Stack 1

# Why Use Threads?

- Separating threads and processes makes it easier to support parallel applications:
	- Creating multiple paths of execution does not require creating new processes (less state to store, initialize - LWP)
	- Low-overhead sharing between threads in same process (threads share page tables, access same memory)
- Concurrency (multithreading) can be very useful

# Concurrency?

• Several computations or threads of control are executing simultaneously, and potentially interacting with each other.

- We can multitask! Why does that help?
	- Taking advantage of multiple CPUs / cores
	- Overlapping I/O with computation
	- Improving program structure

#### Recall: Processes

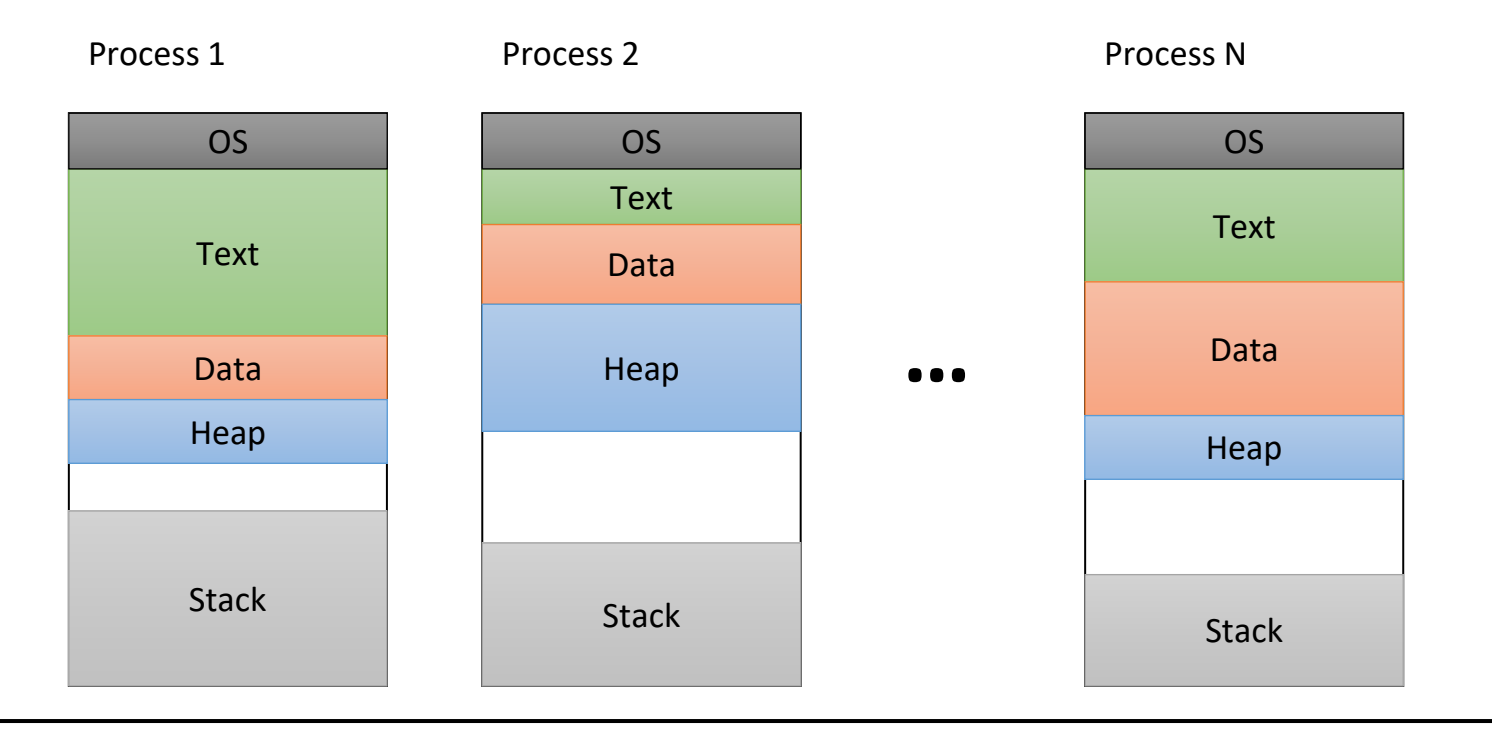

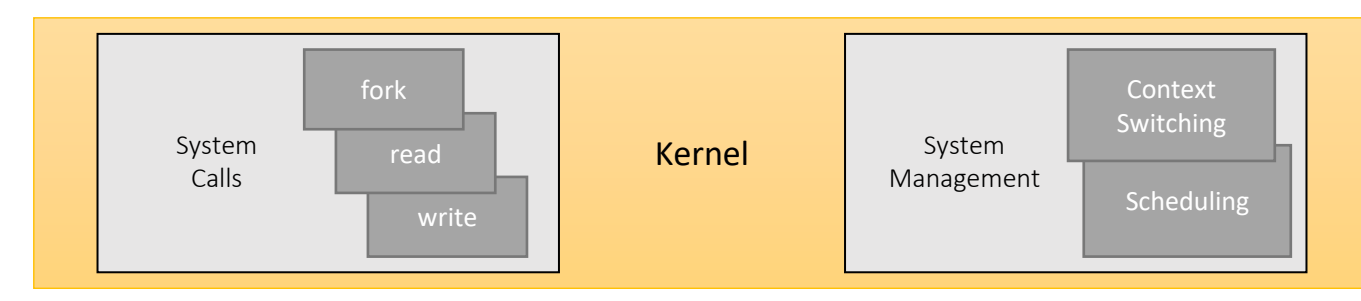

# Scheduling Threads

- We have basically two options
	- 1. Kernel explicitly selects among threads in a process
	- 2. Hide threads from the kernel, and have a user-level scheduler inside each multi-threaded process
- Why do we care?
	- Think about the overhead of switching between threads
	- Who decides which thread in a process should go first?
	- What about blocking system calls?

#### User-Level Threads

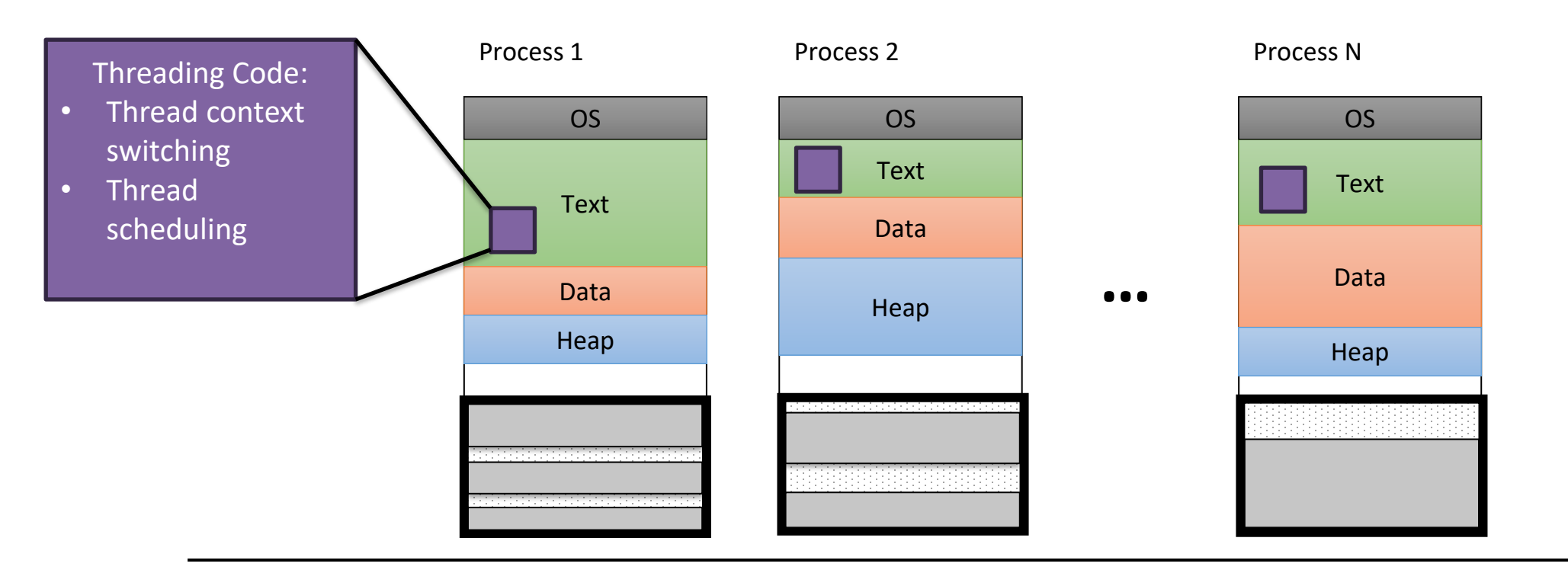

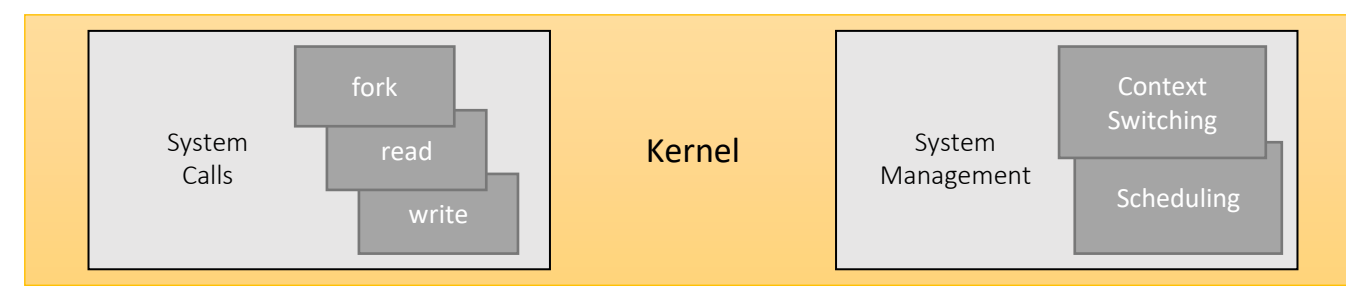

#### Kernel-Level Threads

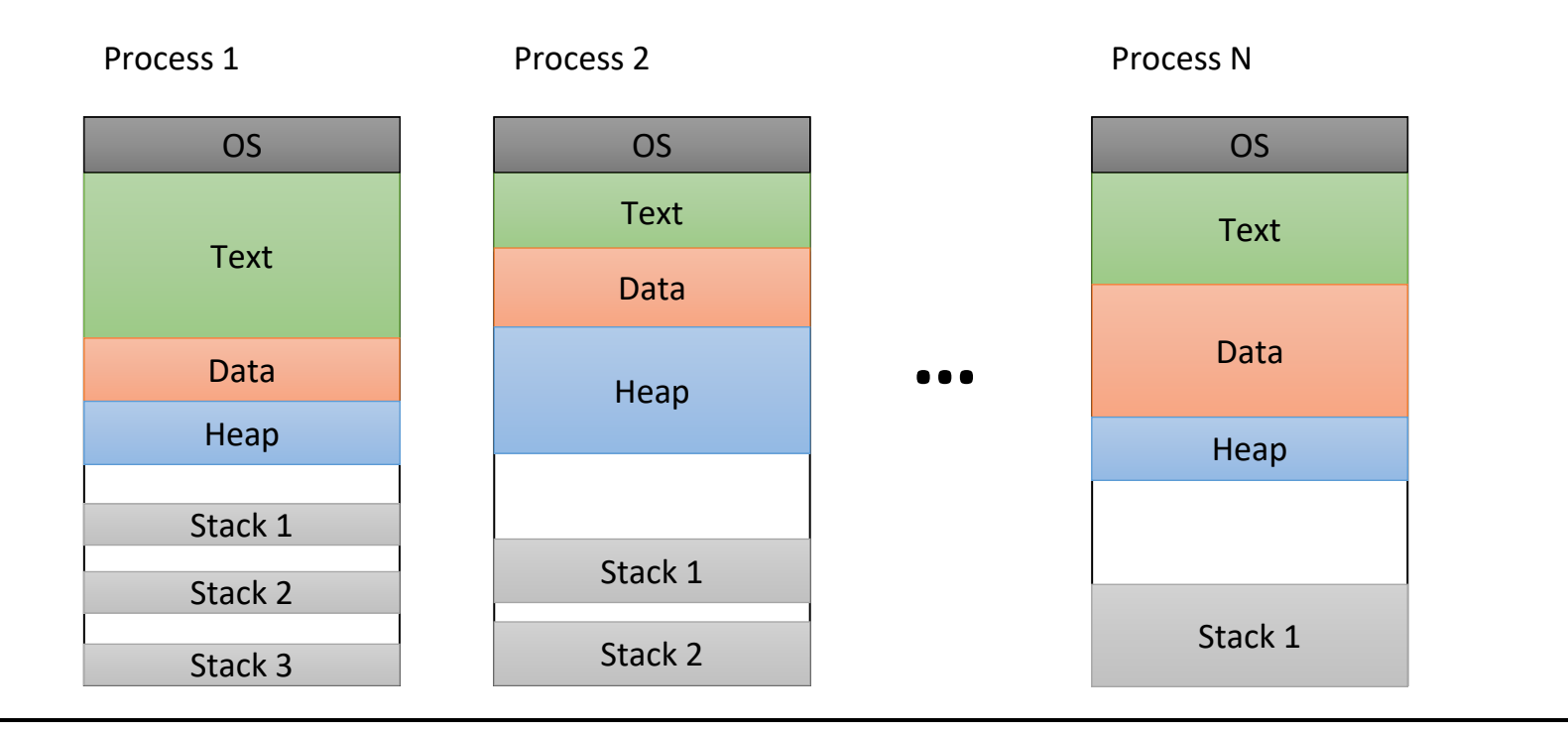

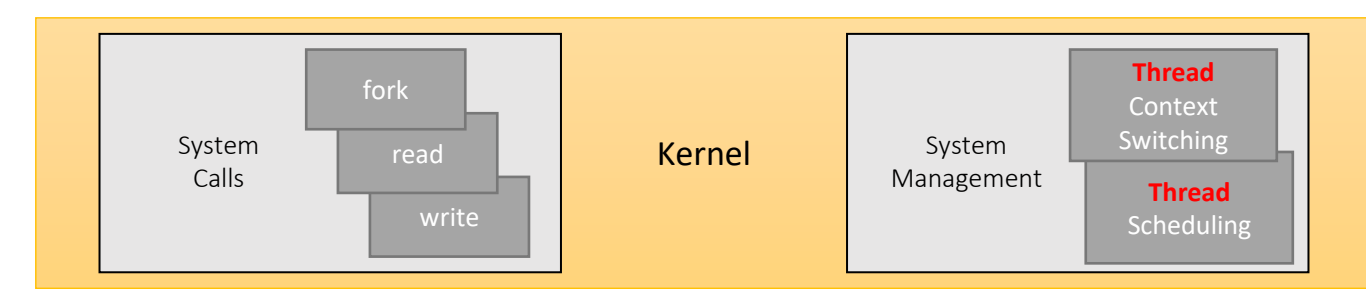

If you call thread create () on a modern OS (Linux/Mac/Windows), which type of thread would you expect to receive? (Why? Which would you pick?)

A. Kernel threads

B. User threads

C. Some other sort of threads

#### Kernel vs. User Threads

- Kernel-level threads
	- Integrated with OS (informed scheduling)
	- Slower to create, manipulate, synchronize
		- Requires getting the OS involved, which means making system calls and changing context (relatively expensive)
- User-level threads
	- Faster to create, manipulate, synchronize
	- Not integrated with OS (uninformed scheduling)
		- If one thread makes a syscall, all of them get blocked because the OS doesn't distinguish.

# Threads & Sharing

- Code (text) shared by all threads in process
- Global variables and static objects are shared
	- Stored in the static data segment, accessible by any thread
- Dynamic objects and other heap objects are shared
	- Allocated from heap with malloc/free or new/delete
- Local variables should not be shared
	- Refer to data on the stack
	- Each thread has its own stack
	- Never pass/share/store a pointer to a local variable on another thread's stack

# Threads & Sharing

- Local variables should not be shared
	- Refer to data on the stack
	- Each thread has its own stack
	- Never pass/share/store a pointer to a local variable on another thread's stack

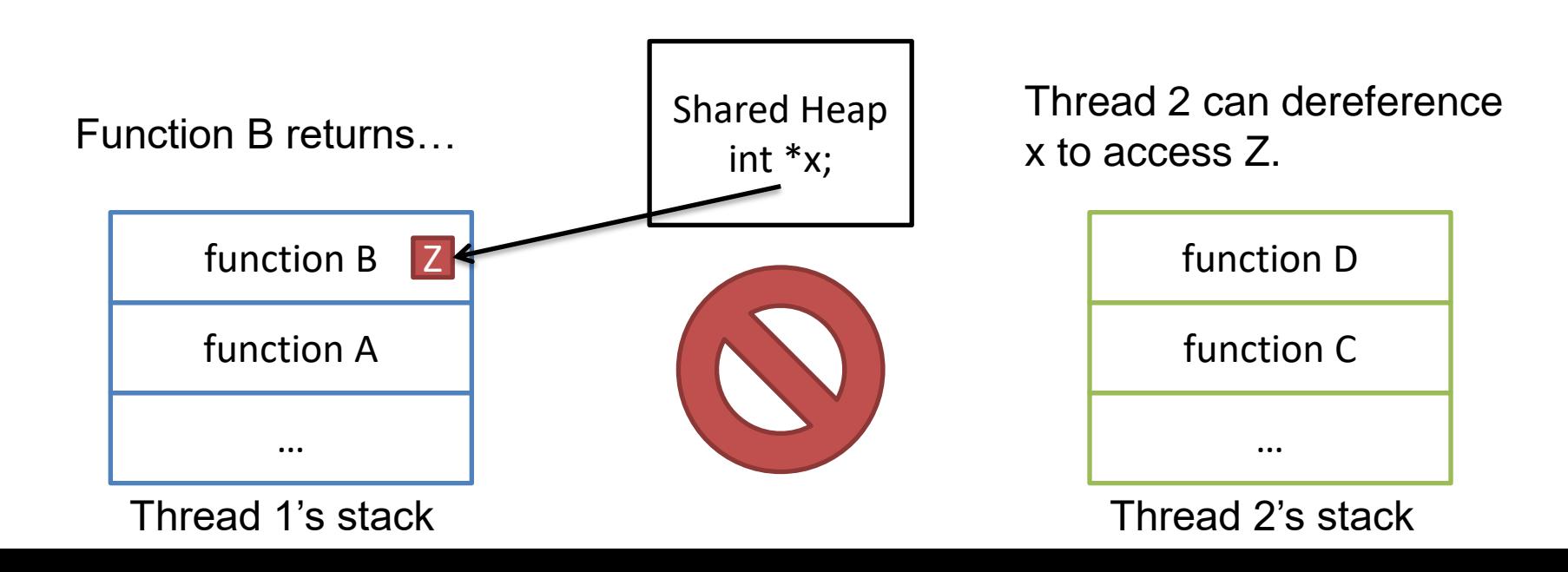

# Threads & Sharing

- Local variables should not be shared
	- Refer to data on the stack
	- Each thread has its own stack
	- Never pass/share/store a pointer to a local variable on another thread's stack

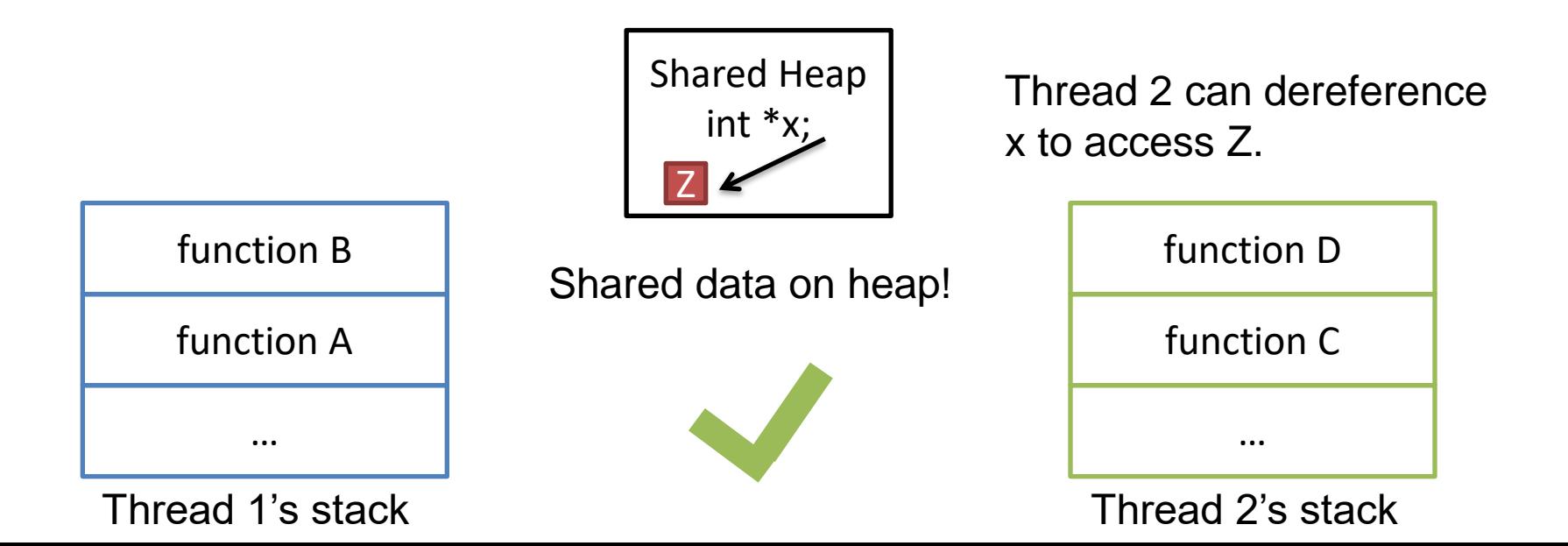

#### Thread-level Parallelism

- Speed up application by assigning portions to CPUs/cores that process in parallel
- Requires:
	- partitioning responsibilities (e.g., parallel algorithm)
	- managing their interaction
- Example: game of life (next lab)

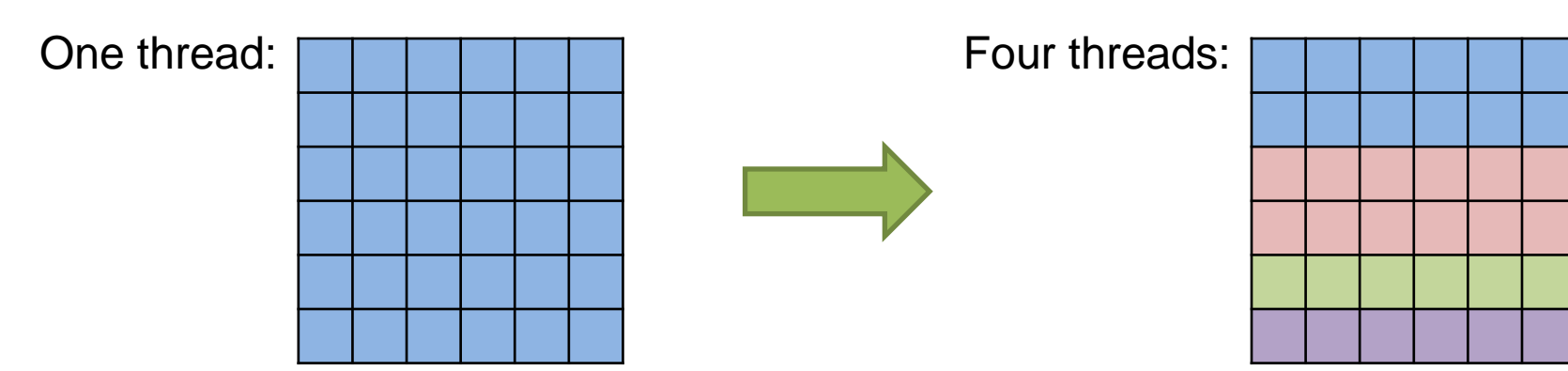

If one CPU core can run a program at a rate of X, how quickly will the program run on two cores?

- A. Slower than one core (<X)
- B. The same speed (X)
- C. Faster than one core, but not double (X-2X)
- D. Twice as fast (2X)
- E. More than twice as fast(>2X)

# Parallel Speedup

- Performance benefit of parallel threads depends on many factors:
	- algorithm divisibility
	- communication overhead
	- memory hierarchy and locality
	- implementation quality
- *For most programs*, more threads means more communication, diminishing returns.

## Summary

- Physical limits to how much faster we can make a single core run.
	- Use transistors to provide more cores.
	- Parallelize applications to take advantage.
- OS abstraction: thread
	- Shares most of the address space with other threads in same process
	- Gets private execution context (registers) + stack
- Coordinating threads is challenging!